### Christian-Albrechts-Universität zu Kiel Institut für Informatik

Lehrstuhl für Technische Informatik Prof. Dr. Manfred Schimmler M.Sc. Jan Christian Kässens

## Rechnergestützter Entwurf digitaler Systeme Sommersemester 2016

# Serie 2

Ausgabe: 2. Mai 2016 Abgabe: 15. Mai 2016 (Schriftliches), 17. Mai 2016 (Board)

### **Aufgabe 1** (20 Punkte)

Besorgen Sie sich das Datenblatt zu dem in der Vorlesung vorgestellten Mikrocontroller und machen sich mit dem grundsätzlichen Aufbau des Controllers und des Datenblattes vertraut. Beantworten Sie dazu *kurz* folgende Fragen:

- 1. Welche Kategorien von Instruktionen kann die ALU ausführen?
- 2. Was passiert während eines Resets und wann wird ein Reset durchgeführt?
- 3. Sie möchten an Port B eine LED (PB0), einen *active-high* Taster (PB1) und einen *active-low* Taster (PB2) anschließen. Wie muss der Port konfiguriert werden?
- 4. Wie ist der Zusammenhang zwischen der Versorgungsspannung und der maximalen Taktfrequenz?
- 5. Wie hoch ist der typ. Strombedarf im laufenden Betrieb mit einer Versorgungsspannung von 3,5 V bei der Nutzung des internen Oszillators bei 8 MHz?

*Hinweis:* Das Datenblatt gilt für mehrere, verschiedene Controller (ATtiny 24/44/84 und die jeweiligen S-Varianten). Bei dem verwendeten Controller handelt es sich um den ATtiny84, nicht um den verwandten ATtiny84S.

In der Übung erhalten Sie einen Teilesatz für eine mikrocontrollergesteuerte RGB-LED. Im OLAT finden Sie außerdem einen Schaltplan. Ihre Aufgabe ist es, den Schaltplan auf dem *breadboard* umzusetzen. Beachten Sie:

- wählen Sie die Farbe der Drahtbrücken nach Ihrer Funktion, sodass das Debuggen und erweitern leichtfällt. Üblicherweise werden für die Versorgungsspannung die Farben rot (*Vdd*) und schwarz (GND) verwendet, die restlichen Signale sollten bei gleicher Funktion die gleiche Farbe haben, zumindest soweit es die Ausstattung zulässt.
- Bauteile sollen nur parallel zum Raster gesetzt werden, d.h. keine Knicks und keine sog. "Flugdrähte".
- keine Überkreuzungen der Bauteile (insb. der Drahtbrücken)
- nutzen Sie die Stromschienen ausschließlich für die Versorgung. Sie sind aufgrund ihrer Kapazität nicht für Signale geeignet.
- achten Sie darauf, die Bauteile richtig herum einzusetzen. Einige Bauteile reagieren sehr empfindlich auf falsche Polarität. Machen Sie sich mit dem Abschnitt "Pin Configurations" in den jeweiligen Datenblättern vertraut, die Sie im Anhang zur Serie im OLAT finden.

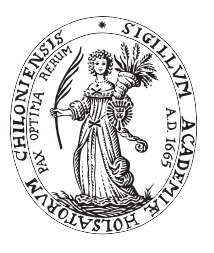

### **Aufgabe 2** (80 Punkte)

Bevor Sie beginnen, die Bauteile zurechtzuschneiden, sollten Sie Ihr Design auf Papier oder am Bildschirm aufzeichnen. Eine Breadboard-Vorlage ist im Material-Ordner zur Serie im OLAT hinterlegt.

Stellen Sie außerdem (rechtzeitig!) sicher, dass Ihr Bauteil-Set vollständig ist. Die Widerstandswerte können Sie wie in der Übung anhand der Farbcodierung und einer Widerstandsuhr (s. Materialordner) berechnen oder mit einem Multimeter messen. Ihr Set sollte die folgenden Teile beinhalten:

- eine RGB-LED, 6-polig
- ein 7805-Spannungswandler im TO-220-Gehäuse
- ein Atmel tiny84-Mikrocontroller im PDIP/DIL-14-Gehäuse
- insgesamt 13 Widerstände, davon 2x 51 Ω, 2x 150 Ω, 1x 4,7 *k*Ω, 2x 1 *k*Ω, 6x 10 *k*Ω
- 3 Folienkondensatoren zu je 10 nF, 100 nF und 330 nF
- 6 Keramikkondensaturen zu je 100 nF
- 6 Kurzhubtaster
- ein 6-poliger Wannenstecker mit verschiedenfarbigen Drähten als ISP-Schnittstelle
- ein 9V-Batterieclip

Sie können außerdem im Büro Seitenschneider, Spitzzangen, Flachzangen, Abisolierzangen und Multimeter ausleihen.

Die Abnahme erfolgt in der Übung. Bitte schließen Sie keine Batterie an die Schaltung an, bevor sie nicht vom Betreuer auf Fehler in der Spannungsversorgung geprüft wurde, da sonst das Wohl der Bauteile unnötig gefährdet ist.

Ihr Design werden sie für die folgenden Übungen weiterhin benötigen, bewahren Sie Ihre Vorlage also sorgfältig auf, falls die Schaltung beim Transport beschädigt wird. Alternativ können Sie das Board auch im Schrank bei Ihrem Übungsgruppenleiter lagern.